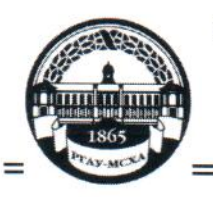

МИНИСТЕРСТВО СЕЛЬСКОГО ХОЗЯЙСТВА РОССИЙСКОЙ ФЕДЕРАЦИИ ФЕДЕРАЦИИ «РОССИЙСКИЙ ГОСУДАРСТВЕННЫЙ АГРАРНЫЙ УНИВЕРСИТЕТ-МСХА имени К.А. ТИМИРЯЗЕВА» (ФГБОУ ВО РГАУ - МСХА имени К.А. Тимирязева)

Институт Механики и энергетики имени В.П. Горячкина Кафедра Электроснабжение и электротехника имени академика И.А. Будзко

УТВЕРЖДАЮ: И.о. начальник УМУ А.С. Матвеев 2020 г.

### МЕТОДИЧЕСКИЕ УКАЗАНИЯ ПО ВЫПОЛНЕНИЮ КУРСОВОЙ РАБОТЫ ДИСЦИПЛИНЫ

### Б1.В.18 «ЭЛЕКТРОМЕХАНИЧЕСКИЕ ПЕРЕХОДНЫЕ ПРОЦЕССЫ»

для подготовки бакалавров (академический бакалавриат)

ФГОСВО

Направление: 13.03.02 - Электроэнергетика и электротехника Направленность: Электроснабжение

Москва, 2020

Разработчики: Стушкина Н.А., к.т.н., доцент

 $\frac{\alpha \gamma \gamma}{2}$  03  $2020r$ .

Рецензент Андреев С.А., к.т.н., доцент\_<br>(ФИО, ученая степень, ученое звание)

« $\gamma$ <sup>2</sup>»  $\ell$  3 2020 г.

Методические указания обсуждены на заседании кафедры электроснабжении и электротехники им. академика И.А. Будзко от «23» 03  $2020 \text{ r.}$ протокол  $N_2$   $\beta$ 

Заведующий кафедрой Стушкина Н.А., к.т.н., доцент  $03$  $202\rho$  r.  $\langle \langle \rangle \rangle$  3 >>

Согласовано: Начальник методического отдела УМУ (ФИО, ученая степень, ученое звание)

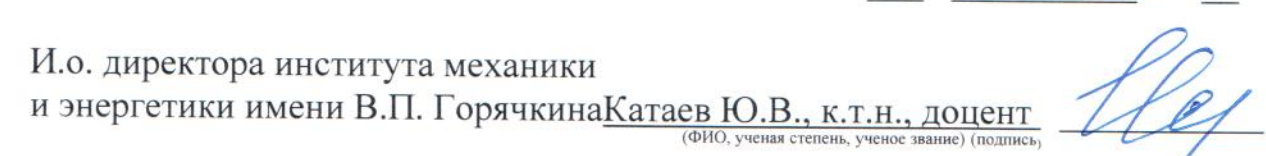

(полпись)

 $\left\langle \left\langle \right\rangle \right\rangle$ 

«24» 04 2020 г.

 $\left\langle \mathbf{1}\right\rangle =\left\langle \mathbf{1}\right\rangle =\left\langle \mathbf{1}\right\rangle =\left\langle \mathbf{1}\right\rangle =\left\langle \mathbf{1}\right\rangle =\left\langle \mathbf{1}\right\rangle$ 

202 F.

Председатель учебно-методической комиссии института механики и энергетики имени В.П. Горячкина Парлюк Е.П., к.э.н., доцент

Протокол № 23 « 24 » 04 2020 г.

Декан ФЗО Антимирова О.А.

Бумажный экземпляр и копия электронного варианта получены: Методический отдел УМУ

> $\qquad \qquad \langle\langle \qquad \rangle \rangle$  $20 \Gamma$

 $\overline{2}$ 

# СОДЕРЖАНИЕ

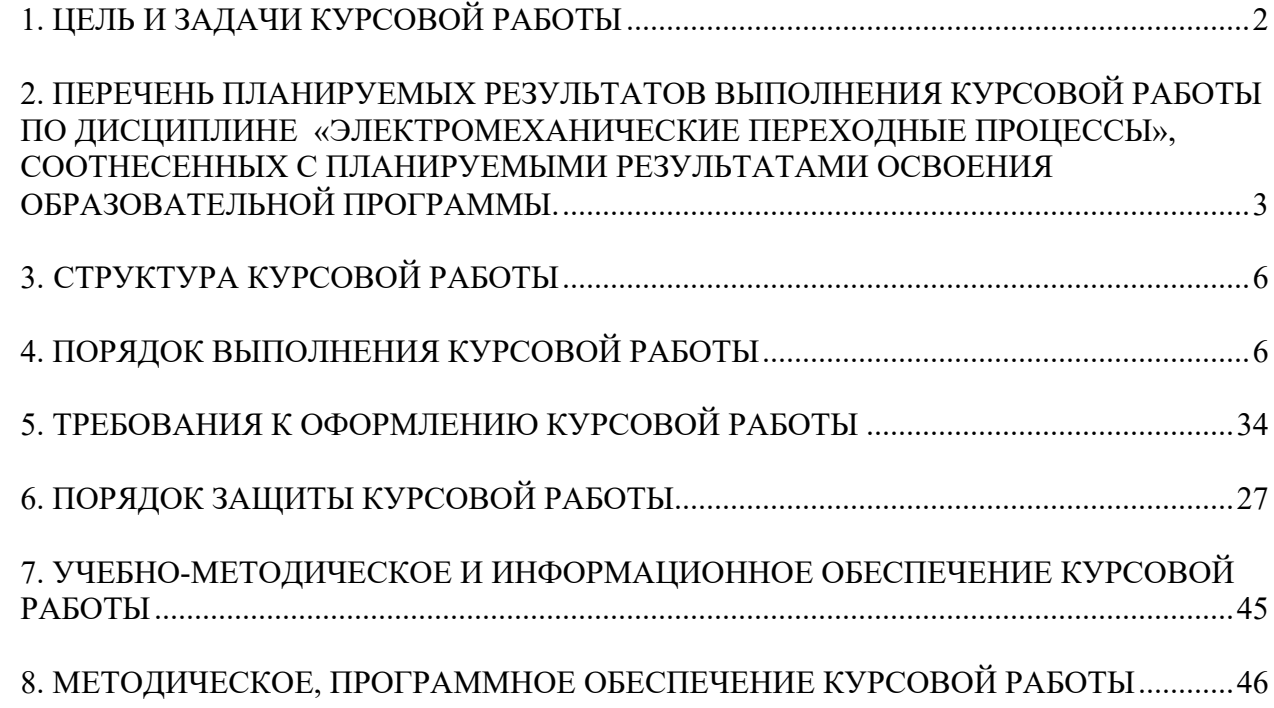

#### **Аннотация**

# **Курсовой работы учебной дисциплины Б1.В.18 «ЭЛЕКТРОМЕХАНИЧЕСКИЕ ПЕРЕХОДНЫЕ ПРОЦЕССЫ» для подготовки бакалавра по направлению 13.03.02 Электроэнергетика и электротехника, направленность Электроснабжение**

Курсовая работа разрабатывается в соответствии с требованиями ФГОС, ОПОП ВО и учебного плана направления подготовки 13.03.02 Электроэнергетика и электротехника. Она является одним из элементов самостоятельной работы студентов при изучении дисциплины «Электромеханические переходные процессы», которая входит в вариативную часть учебного плана по направлению подготовки 13.03.02 Электроэнергетика и электротехника. Дисциплина формирует общепрофессиональные и профессиональные компетенции для дальнейшей профессиональной деятельности.

Курсовая работа имеет практический характер.

Курс 4 Семестр 8 Форма обучения: очная Курс 4 Семестр 8 Форма обучения: очно-заочная Курс 4 Семестр 7 Форма обучения: заочная

#### **1. Цель и задачи курсовой работы**

Выполнение курсовой работы по дисциплине «Электромеханические переходные процессы», для направления подготовки 13.03.02 Электроэнергетика и электротехника, направленности Электроснабжение.

Цель курсовой работы: освоение методики расчета несимметричных коротких замыканий (КЗ) и динамической устойчивости электроэнергетической системы.

Курсовая работа позволяет решить следующие задачи:

- систематизировать и углубить теоретические знания в области расчетов несимметричных коротких замыканий (КЗ) и динамической устойчивости электроэнергетических систем;

- применять теоретические знания при решении поставленных профессиональных задач;

- сформировать навыки использования справочной, нормативной и правовой документации;

# **2. Перечень планируемых результатов выполнения курсовой работы по дисциплине «Электромеханические переходные процессы», соотнесенных с планируемыми результатами освоения образовательной программы**

Реализация в курсовой работе по дисциплине «Электромеханические переходные процессы» требований ФГОС ВО, ОПОП ВО и Учебного плана по направлению подготовки 13.03.02 Электроэнергетика и электротехника, направленности Электроснабжение. Курсовая работа должна формировать следующие компетенции, представленные в таблице 1.

.

| $N_2$            | Код<br>компет | Содержание                                                                                       | В результате изучения учебной дисциплины обучающиеся должны:                                                      |                                                                                                    |                                                                                                    |  |  |
|------------------|---------------|--------------------------------------------------------------------------------------------------|----------------------------------------------------------------------------------------------------|----------------------------------------------------------------------------------------------------|----------------------------------------------------------------------------------------------------|--|--|
| $\Pi/\Pi$        | енции         | компетенции (или её части)                                                                       | знать                                                                                                    | уметь                                                                                                    | владеть                                                                                                    |  |  |
| 1.               | $OK-7$        | Способность к<br>самоорганизации и<br>самообразованию.                                           | Современные<br>инженерные и<br>компьютерные<br>технологии                                                         | Самостоятельно работать<br>с технической<br>литературой                                                                                             | Навыками<br>самоорганизации и<br>самообразования                                                                                       |  |  |
| 2.               | $\Pi K-2$     | Способность обрабатывать<br>результаты экспериментов.                                            | Цели и принципы обработки<br>результатов эксперимента в<br>процессе электроснабжения<br>предприятий и организаций | Предлагать решения по<br>сбору и обработки<br>экспериментальных<br>данных по расчету<br>переходных процессов в<br>электроэнергетических<br>системах | Методами сбора и<br>обработки<br>экспериментальных данных<br>по расчету переходных<br>процессов в<br>электроэнергетических<br>системах |  |  |
| 3.               | $\Pi K-6$     | Способность рассчитывать<br>режимы работы объектов<br>профессиональной<br>деятельности.          | Режимы работы объектов<br>профессиональной<br>деятельности.                                                       | Рассчитывать режимы<br>работы объектов<br>профессиональной<br>деятельности.                                                                         | Методами расчета режимов<br>работы объектов<br>профессиональной<br>деятельности.                                                       |  |  |
| $\overline{4}$ . | $\Pi K-7$     | Готовность обеспечивать<br>требуемые режимы и<br>заданные параметры<br>технологического процесса | Требуемые режимы и<br>заданные параметры<br>технологического                                                      | Обеспечивать требуемые<br>режимы и заданные<br>параметры<br>технологического                                                                        | Методикой расчета<br>режимов и параметров<br>технологического процесса.                                                                |  |  |

Таблица 1 - Требования к результатам освоения курсовой работы по учебной дисциплине

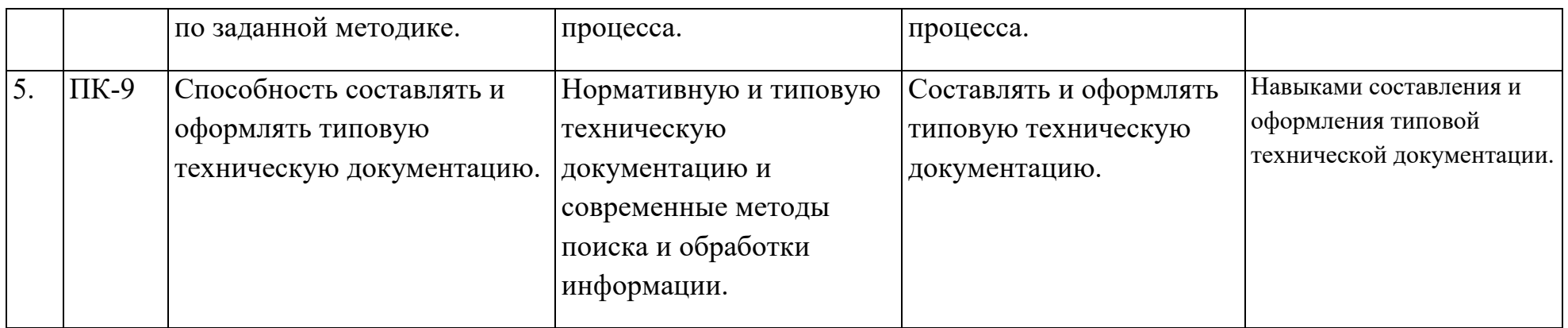

# **3. Структура курсовой работы**

По объему курсовая работа должна быть не более 30 страниц печатного текста.

Примерная структура курсовой работы представлена в таблице 2. Таблица 2 – Структура курсовой работы

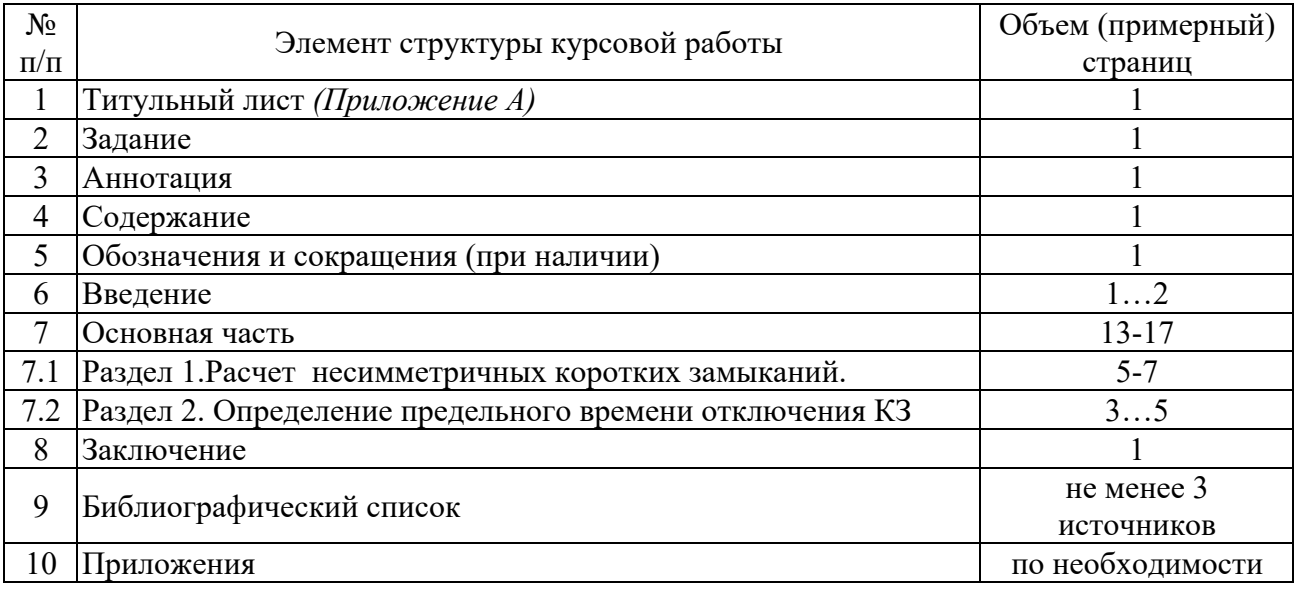

Методические указания по выполнению курсовой работы дисциплины «Электромеханические переходные процессы» для инвалидов и лиц с ограниченными возможностями здоровья разрабатывается индивидуально с учетом особенностей психофизического развития, индивидуальных возможностей и состояния здоровья таких обучающихся.

# **4. Порядок выполнения курсовой работы**

# **4.1 Выбор темы**

Примерная тематика курсовой работы по дисциплине «Электромеханические переходные процессы», направлена на практическое закрепление знаний теоретических основ дисциплины «Электромеханические переходные процессы» и увязана с современными требованиями в области электроснабжения.

 Для выполнения курсовой работы студенту следует изучить теоретический материал по литературе (учебникам и учебным пособиям) и конспектам лекций. Курсовую работу студенты выполняют во внеурочное время с использованием разнообразных информационных и программных материалов, оформляется работа в текстовом редакторе Microsoft Word и Microsoft Excel для составления таблиц, диаграмм, вычисления простых и сложных функций.

Расчетные схемы для определения токов КЗ при несимметричных замыканиях выдает руководитель.

Тема курсовой работы по дисциплине «Электромеханические переходные процессы»: «Определить предельное время отключения КЗ».

 Тема курсовой работы и номера схем указываются в журнале регистрации курсовых работ на кафедре.

### **4.2 Получение индивидуального задания**

Задание на выполнение курсовой работы (Приложение Б) выдаётся за подписью руководителя, датируется днём выдачи и регистрируется на кафедре в журнале. Факт получения задания удостоверяется подписью студента в указанном журнале.

Исходными данными для выполнения курсовой работы являются:

1. Расчетная схема для определения тока двухфазного КЗ на землю и расчета динамической устойчивости.

2. Параметры элементов электропередачи.

# **4.3 Составление плана выполнения курсовой работы**

Получив задание, определив цель, задачи, структуру и содержание курсовой работы необходимо совместно с руководителем составить планграфик выполнения курсовой работы с учетом графика учебного процесса (табл. 3).

| $N_2$<br>$\Pi$ . $\Pi$ . | Наименование действий                                                                                                | Сроки,<br>№ недели<br>семестра |  |
|--------------------------|----------------------------------------------------------------------------------------------------|--------------------------------|--|
|                          | Получение задания по курсовой работе                                                                                 |                                |  |
| $\overline{2}$           | Составление библиографического списка, изучение научной и<br>методической литературы                                 | 3                              |  |
| 3                        | Сбор материалов, подготовка плана курсовой работы                                                                    | 45                             |  |
| $\overline{4}$           | Предварительное консультирование                                                                                     | 6                              |  |
| 5                        | Написание теоретической части                                                                                        | 79                             |  |
| 6                        | Представление руководителю варианта<br>курсовой<br>работы<br>И<br>обсуждение представленного материала и результатов | 1012                           |  |
| 7                        | Рецензирование курсовой работы                                                                                       | 13                             |  |
| 8                        | Защита курсовой работы                                                                                               | 14                             |  |

Таблица 3 – Примерный план-график выполнения курсовой работы

Для студентов заочной и очно-заочной формы обучения выполнение КР проводится в соответствии с календарным учебным графиком.

#### 4.4 Требования к разработке структурных элементов курсовой работы

#### 4.4.1 Разработка введения

Во введении студент обосновывает актуальность избранной темы курсовой работы, раскрывает ее теоретическую и практическую значимость, формулирует цель и задачи исследования, тем самым анализируя уровень разработанности вопроса темы в теории и практике по литературным данным. Излагая содержание публикаций других авторов, необходимо обязательно давать ссылки на них.

#### 4.4.2 Разработка основной части курсовой работы

Техническое задание на проектирование электроснабжения населенного пункта содержит:

- Расчетную электрическую схему с указанием места и вида КЗ;

- Исходные данные для элементов электрической схемы.

#### Раздел 1. Расчет несимметричных коротких замыканий.

Исследования и расчеты при несимметричных КЗ проводят с помощью метода симметричных составляющих. Расчет состоит в том, что заданный несимметричный режим работы системы представлен как результат наложения трех симметричных режимов, один из которых содержит только составляющие прямой последовательности (эдс, токи, сопротивления), другой - только составляющие обратной последовательности и третий только составляющие нулевой последовательности.

несимметричных  $K3$  $\Pi$ ри расчетах токов Применяют правило эквивалентности прямой последовательности, согласно которому ток прямой последовательности любого несимметричного КЗ может быть определен как ток при трехфазном КЗ в точке, удаленной от действительной точки КЗ на дополнительное сопротивление, величина которого в зависимости от вида КЗ определяется результирующими сопротивлениями схем обратной и нулевой последовательности, т. е.:

$$
I_{\hat{e}1}^{(i)} = \frac{A_{1\Sigma}}{Z_{1\Sigma} + \Delta Z^{(n)}},\tag{23}
$$

где  $E_{I\Sigma}$ ,  $Z_{I\Sigma}$  – результирующие эде и сопротивление схемы прямой  $K3:\Delta Z^{(n)}$ точки последовательности относительно лополнительное сопротивление, вводимое в схему замещения прямой последовательности.

Полный ток в месте короткого замыкания находят так:

$$
I_K^{(n)} = m^{(n)} \cdot I_{K1}^{(n)},
$$
\n(24)

где  $m^{(n)}$  – коэффициент, зависящий от вида КЗ

Из правила эквивалентности следует, что при любом виде КЗ ток  $I_{kl}^{(n)}$ определяется из подобных по структуре схем замещения, рис. 3.

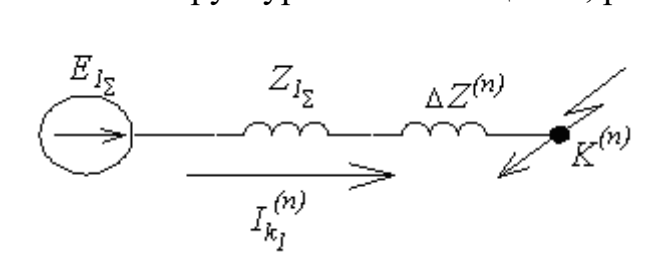

Рис.2 Схема замещения для определения любого вида несимметричного  $K3$ 

Установлено, что симметричные составляющие токов и напряжений в месте КЗ, а также полные токи и напряжения в здоровых и поврежденных фазах для любого момента времени пропорциональны току прямой последовательности. Основные расчетные соотношения приведены в табл. 7.

Таким образом, для определения токов при несимметричном КЗ необходимо:

составить схемы замещения для токов прямой, обратной и нулевой Определить сопротивления последовательностей. элементов  $\overline{\mathbf{M}}$ результирующие сопротивления прямой  $(x_{15})$ , обратной  $(x_{25})$  и нулевой  $(x_{25})$ последовательностей;

составить комплексные схемы замещения, в которых  $x_1y_1$ ,  $x_2y_1$ ,  $x_3y_1$ соединены между собой определенным образом в зависимости от вида КЗ;

определить ток прямой последовательности в комплексной схеме замещения. Последний является током трехфазного КЗ при эквивалентном трехфазном КЗ;

найти полный ток несимметричного КЗ по выражению (53).

Результирующие сопротивления прямой, обратной  $\mathbf{M}$ нулевой последовательностей находят по соответствующим схемам

Схема прямой последовательности (ПП) - обычная схема, которую составляют для расчета симметричного трехфазного КЗ В зависимости от времени переходного процесса генераторы, момента синхронные компенсаторы и нагрузки в схему замещения вводят соответствующими реактивностями и эдс. По схеме определяют  $E_{1\Sigma}$  и  $x_{1\Sigma}$  генерирующих ветвей, а также коэффициенты распределения для них.

Схема обратной последовательности (ОП) отличается от схемы ПП отсутствием в ней эдс и значением реактивных сопротивлений генераторов и нагрузок. За начало схемы прямой (обратной) последовательности (Н1, Н2) принимают точку, в которую объединены свободные концы генерирующих ветвей (точка нулевого потенциала). Концом схемы считают точку, где возникло КЗ  $(K_1, K_2)$ .

Для элементов системы с неподвижными магнитосвязанными цепями индуктивные сопротивления прямой и обратной последовательности равны

между собой. Таким образом, для трансформаторов, воздушных и кабельных линий, реакторов *х1 = х2.* Для вращающих машин *х1 ≠ х2*. В практических расчетах принимают:

для синхронных машин без демпферных обмоток *х2 =* 1,45 ∙ *х′d*;

для турбогенераторов и синхронных машин с демпферными обмотками

\*

$$
x_2 = 1,22 \cdot x'_d;
$$
для асинхронных двитателей 
$$
\tilde{O}_2 = \tilde{O}''_{d\tilde{a}^*} = \frac{1}{\hat{E}_T} = \frac{1}{I_{\tilde{t} \text{ of } \tilde{t} \tilde{e}^*}};
$$

для комплексной (обобщенной) нагрузки *х2\* = 0,35.*

**Схема нулевой последовательности (НП).** Токи НП по существу являются составляющими однофазного тока, разделенного между тремя фазами и возвращающегося через землю и параллельные ей цепи (тросы линий, оболочки кабелей). Поэтому путь токов НП существенно отличается от путей, по которым протекают токи ПП и ОП.

Составление схемы НП начинают от точки КЗ, считая, что в этой точке фазы замкнуты между собой и к ней относительно земли приложено напряжение НП *Uко*. Далее выявляют возможные пути протекания токов НП и в схему замещения включаются элементы, через которые протекают токи. Началом схемы (*Но*) является точка нулевого потенциала (земля), концом – точка КЗ (*Ко*).

Схемы ПП, ОП и НП представлены на рис. 4.

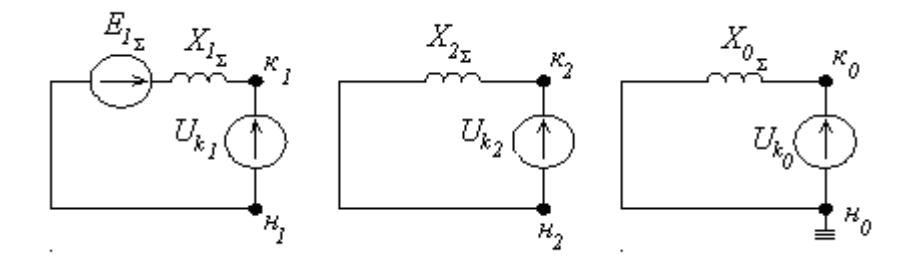

Рис.3 Схемы замещения ПП, ОП, НП

Система токов НП существенно отличается от схем ПП и ОП и поэтому сопротивления элементов для токов НП совершенно иные.

 **Синхронные машины**: сопротивление НП зависит от конструкции и типа обмоток и колеблется в пределах *хо\* =* (0,15…0,6)∙ *х′d*.

 **Асинхронные двигатели**: достаточно достоверное значение *хо* может быть получено лишь опытным путем, или по данным завода-изготовителя.

**Комплексная нагрузка**: определяется конкретной схемой соединения элементов нагрузки и питающей сети.

**Реакторы:** представляют собой однофазный аппарат, поэтому  $x_0 = x_1$ .

**Воздушные ЛЭП:** токи НП линий электропередачи возвращаются через землю и по грозозащитным заземляющим тросам, если последние имеются. Для практических расчетов принимают:

одноцепная линия без тросов *хо =* 3,5 *х1*; двухцепная линия без тросов *хо =* 5,5 *х1*;

одноцепная линия со стальным тросом  $x_0 = 3 x_1$ ; одноцепная линия с медным тросов *хо =* 2 *х1*; двухцепная линия со стальным тросом *хо =* 4,7 *х1*; двухцепная линия с медным тросом *хо =* 3 *х1*.

**Кабельные линии:** приближенно *хо ≈* (3,5…4,6) *х1*, или точное значение из замеров в реальных условиях.

**Трансформаторы:** индуктивное сопротивление НП трансформатора определяется его конструкцией и соединением обмоток. Со стороны обмотки трансформатора, соединенной треугольником (∆) или в звезду без заземленной нейтрали  $\left(\frac{1}{2}\right)$ , сопротивление НП трансформатора  $x_0 = \infty$ , так как в этом случае исключается возможность циркуляции токов НП в данном трансформаторе. Следовательно, конечная величина сопротивления НП трансформатора может быть только со стороны его обмотки, соединенной в

звезду с заземленной нейтралью  $\langle \nabla \rangle$ .

Для трансформаторов со схемой

$$
\tilde{O}_{i^*} = \tilde{O}_{i^*} = \frac{\dot{e}_e^2\%}{100},
$$

причем токи НП не выходят за треугольник.

Для трансформаторов со схемой  $\leftarrow$ / $\downarrow$ 

$$
\tilde{O}_{i^*} = \tilde{O}_{I^*} + \tilde{O}_{\mu^*}; \tilde{O}_{I^*} = \frac{\dot{e}_{\hat{e}}^9/6}{200}; \tilde{O}_{\mu^*} = 0, 3...1, 0.
$$

Для трансформаторов со схемой  $\leftarrow$  /

$$
\tilde{O}_{i^*} = \tilde{O}_{I^*} + \frac{(x_{II^*} + x_{\hat{a}i^*}) \cdot \tilde{O}_{\mu^*}}{\tilde{O}_{II^*} + \tilde{O}_{\hat{a}i^*} + \tilde{O}_{\mu^*}}; \tilde{O}_{II^*} = \frac{\dot{e}_e^2 \, \frac{9}{6}}{200},
$$

где *хвн* – сопротивление НП элементов, подключенных к вторичной обмотке трансформатора.

Если на вторичной обмотке нет заземленных элементов, то  $(x_{\theta H} = \infty)$ , to  $x_{0} = x_{I^*} + x_{\mu^*}$ .

Если нейтраль трансформатора заземлена через сопротивление *RN*, то оно учитывается в схеме замещения утроенным значением.

#### *Раздел 2***.** Определение предельного времени отключения КЗ.

Поведение системы при больших возмущениях (изменениях) установившегося режима характеризует динамическая устойчивость электрической системы. Большие возмущения установившегося режима могут быть вызваны рядом причин: включением и отключением какого-то элемента схемы системы, коротким замыканием (к.з.), разрывом фаз, автоматическим повторным включением (АПВ) и др. Система обладает динамической устойчивостью, если она способна вернуться к исходному установившемуся режиму после того, как большое возмущение, вызвавшее отклонение режима системы, будет устранено. Если при большом возмущении на некоторое допустимое время синхронная работа генераторов станции нарушается, а затем вновь восстанавливается, то система обладает результирующей устойчивостью.

При больших возмущениях равновесие вращающего и тормозного моментов на валу генератора нарушается, и ротор его ускоряется или тормозиться. При этом изменяется угол, характеризующий положение ротора в режиме нагрузки по отношению к его положению при холостом ходе. Этот угол  $\delta$  называется углом нагрузки и он равен углу сдвига между векторами ЭДС Е<sub>а</sub> генератора и напряжения U на шинах приемной системы бесконечной мощности. Определение предельного угла отклонения ротора  $\delta_{\text{ID}}$ . при больших возмущениях - основная задача исследования динамической устойчивости. Для решения данной задачи без использования математических уравнений движения применяют правило площадей.

Если в системе происходит большое возмущение, например: отключается одна цепь двухцепной линии электропередачи, то система из нормального режима (рис.6), характеризующегося активной мощностью (точка 1):

$$
P'_{max} = \frac{E' \cdot U}{X'_{d\mathcal{Z}I}} \cdot \sin \delta_{ol},\tag{1}
$$

где Е' и Х'<sub>dΣI</sub> -соответственно, переходные ЭДС и сопротивление по продольной оси в нормальном (исходном) режиме, переходят в аварийный режим (точка 2) с активной мошностью:

$$
P_{max}'' = \frac{E' \cdot U}{X_{dZII}'} \cdot \sin \delta_{ol} < P_{max}' \tag{2}
$$

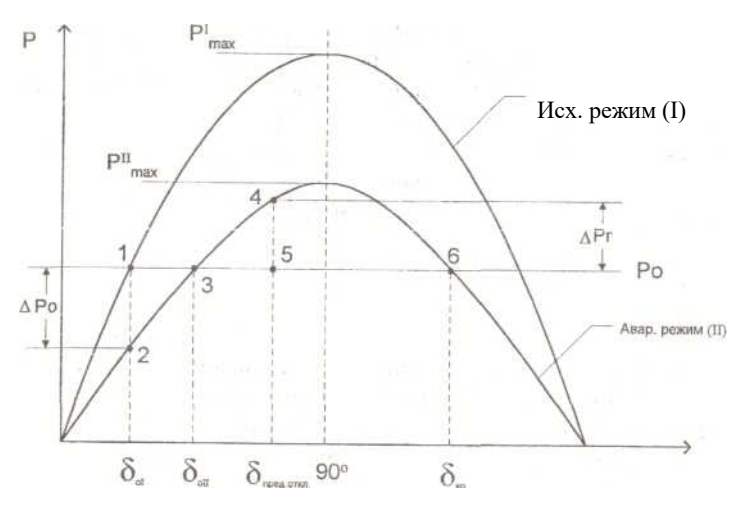

Рис. 6

При переходе системы из режима I в режим II на валу агрегата возникает избыток (небаланс) мощности  $\Delta P_o$ , так как мощность первичного двигателя больше мощности генератора  $P_0 > P_r$ , и генератор начинает ускоряться, а угол нагрузки увеличиваться. При изменении угла на  $\Delta\delta$ 

совершается элементарная работа, связанная с изменением кинетической энергии ротора. Ротор ускоряется и запасает кинетическую энергию:

$$
A_K = \int_{\delta_{\text{o}I}}^{\delta_{\text{o}II}} \Delta P_o d\delta = S_{\text{yck}} \tag{3}
$$

где  $\delta_{\text{oI}}$ ,  $\delta_{\text{oII}}$  - соответственно, углы нагрузок, характеризующие нормальный и аварийный режимы до и после ускорения ротора; S<sub>уск</sub>= S<sub>1231</sub> - площадь площадки ускорения.

Приобретя запас кинетической энергии, ротор проходит по инерции угол, при котором мощность первичного двигателя равна мощности генератора  $P_o = P_r$  (точка 3 на рис.6). При этом ротор начинает ускоряться, а приобретенная кинетическая энергия переходит в потенциальную, так как Р.  $\langle P_{\rm r}$ . При движении до предельного угла отклонение  $\delta_{\rm mpeq, orrstr}$  ротор продолжает тормозиться, расходуя кинетическую энергию:

$$
A_{\rm p} = \int_{\delta_{0II}}^{\delta_{\rm npeq, \rm or \kappa\pi}} \Delta P_{\rm r} d\delta = S_{\rm ropm} \tag{4}
$$

где  $S_{\text{topM}} = S_{3453} \sim \pi \pi$ ощадь площадки торможения.

При значении угла нагрузки, равном  $\delta_{\text{mea,orkm}}$  скорость ротора будет равна синхронной скорости, однако на валу агрегата, по-прежнему, будет избыток мощности ( $P_0$ < $P_{\Gamma}$ ) и ротор продолжает тормозиться. Его скорость станет меньше синхронной, а угол нагрузки  $\delta$  будет уменьшаться. Процесс протекает аналогично в обратном направлении: сначала торможение, затем ускорение.

Таким образом, правило площадей можно сформулировать следующим образом: во всех относительных перемещениях ротора кинетическая и потенциальная энергии не изменяются и равны между собой.

$$
A_{\kappa} = Ap ;\nS_{\gamma c\kappa} = S_{\gamma c\rho M} \n\delta_{\text{np}e\mu, \text{or } \kappa\pi} \n\int\limits_{\delta} \Delta P d\delta = 0
$$
\n(5)

Если  $\bf{B}$ процессе торможения ротор достигает положения, характеризуемого углом нагрузки  $\delta_{kp}$  (точка 6 рис. 6) не израсходовав запасённой кинетической энергии, то это положение также будет пройдено по инерции. При этом избыток момента на валу агрегата станет ускоряющим  $(P_0 > P_r)$ , скорость ротора будет расти, и генератор выпадет из синхронизма. В данном случае система не будет обладать динамической устойчивостью.

Критерий динамической устойчивости системы записывается в виде;

$$
\int_{\delta_{0II}}^{\delta_{\rm KP}} \Delta P \Delta \delta = 0, \tag{6}
$$

а коэффициент запаса динамической устойчивости

$$
K_{\text{3aI}} = \frac{S_{\text{BOSM.TOPM}}}{S_{\text{yck}}} \tag{7}
$$

где  $S_{\text{bosM,TopM}} = S_{3463}$  - площадь площадки возможного торможения.

Для исследования динамической устойчивости в практике инженерных расчётов применяют метод последовательных интервалов. Численное решение уравнения относительного движения ротора позволяет определить характер изменения скорости, угла, ускорения ротора в течение времени переходного процесса.

Как уже отмечалось, при изменении режима работы генератора, например при уменьшении мощности, передаваемой им в приёмную систему, на валу агрегата возникает избыток мощности ДР и ротор генератора начинает ускоряться.

Уравнение относительного движения ротора можно записать:

$$
T_{I^*} \frac{d^2 \delta}{dt^2} = \Delta P * \tag{8}
$$

где Ти -момент инерции, с.

Тогда ускорение ротора

$$
\alpha = 360 f_o \frac{\Delta P_*}{T_{I*}} \left[ \frac{3n \cdot \text{rpaA}}{C^2} \right]
$$
\n(9)

Решая уравнение (9) можно найти зависимость угла нагрузки от времени  $\delta = f(t)$ . С этой целью весь переходный процесс разбивают на небольшие отрезки времени Д. Считают, что на этих отрезках избыток мощности не изменяется:  $\Delta P = \text{const.}$  Каждый отрезок характеризуется начальной и конечной относительной скоростью  $\Delta\omega$ , а ротор на каждом отрезке движется равномерно-ускоренно.

На каждом интервале определяют приращение угла, например, для 1-го интервала:

$$
\Delta \delta_I = \frac{\alpha_o \Delta t^2}{2} \tag{10}
$$

где  $\alpha_0 = 360 f_o \frac{\Delta P_{(0)}}{T}$ . - ускорение ротора на 1-м интервале;  $\Delta P_{(0)}$ - избыток мощности в начале 1-го интервала; угол в конце 1-го интервала:

$$
\delta_{\rm I} = \delta_{\rm o} + \Delta \delta_{\rm I} \tag{11}
$$

где  $\delta$ <sub>о</sub> - угол нагрузки в исходном режиме работы системы; и относительную скорость в конце 1 -го интервала:

$$
\Delta \omega_I = \frac{\alpha_o + \alpha_I}{2} \cdot \Delta t,\tag{12}
$$

где  $\alpha_{I}$  = 360  $f_{o} \frac{\Delta P_{(I)}}{T_{I}}$  ускорение в конце 1-го интервала,  $\Delta P_{(I)}$  - избыток мощности в начале 2-го интервала.

Приращение угла на любом n-ом интервале можно записать так:

$$
\Delta \delta_n = \Delta \delta_{n-1} + K \Delta P_{n-1},\tag{13}
$$

 $\Gamma$ де  $K = \frac{360 f_0 \Delta t^2}{2T}$ .

Расчёт ведут до тех пор, пока не станет ясно, что угол  $\delta$  либо бесконечно растёт, что свидетельствует о нарушении устойчивости системы, либо начинает уменьшаться.

# Пример

В электропередаче на одной из цепей произошло 2-х фазное короткое замыкание на землю

Схема

Электропередача передает в систему мощность 225 МВт при соз  $\varphi$  =

0.9.

Параметры элементов электропередачи:  $S_H = 400 \text{ MBA}$ ;  $U_H = 10.5 \text{ kB}$ ; cos  $\varphi = 0.85$  $\Gamma$ :  $x_{d^*} = 0.235;$   $x_{2^*} = 0.164;$   $T_y = 7c$ T1:  $S_H = 360 \text{ MBA}$ ; 10,5/248 kB;  $u_K = 12\%$ T1:  $S_H = 340 \text{ MBA}$ ; 225/115 kB;  $u_K = 12\%$  $\ell = 225$  km;  $x_1 = 0.4$ OM/km;  $x_0 = 3x_0 = 1.2$  OM/km  $\prod$ :

Требуется определить предельное время отключения к.з.

Базисные единицы S<sub>6</sub> = 225 MBA; U<sub>6I</sub> = 10,5 кB; U<sub>6II</sub> = 230 кB; U<sub>6III</sub> = 115 кB Схема замещения для нормального (исходного) режима

Схема

Параметры системы в \*(б) единицах:  $\Gamma: x'_{d*} = x'_{d} \cdot \frac{S_6}{S_{d}} = 0.235 \cdot \frac{225}{400} = 0.132$ для токов обратной последовательности<br>  $x_{2*} = x_2 \cdot \frac{S_6}{S_H} = 0.164 \cdot \frac{225}{400} = 0.092$ <br>
T1:  $x_{T1*} = \frac{u_K}{100} \cdot \frac{S_6}{S_H} = \frac{12}{100} \cdot \frac{225}{360} = 0.075$ T2:  $x_{T2*} = \frac{u_{K}}{100} \cdot \frac{S_{6}}{S_{H}} = \frac{12}{100} \cdot \frac{225}{340} = 0,079$ <br>JI:  $x_{\pi} = x_{y\pi} \cdot \ell \cdot \frac{S_{6}}{U_{6II}^{2}} = 0,4 \cdot 225 \cdot \frac{225}{230^{2}} = 0,434$  $T_{y*} = T_y \cdot \frac{S_H}{S_c} = 7 \cdot \frac{400}{225} = 12.4 \text{ c } T_y - \text{ kBr. cek.}$ Параметры режима:

$$
U_{o*} = \frac{U_o}{U_{6III}} = \frac{115}{115} = 1.0
$$
  

$$
P_{o*} = \frac{P_o}{S_6} = \frac{225}{225} = 1.0
$$

 $Q_{o^*} = P_{o^*} \cdot \text{tg}\varphi = 1 \cdot 0,484 = 0,484$ Переходная ЭДС генератора

 $E'_{o} = \sqrt{\left(U_{o} + \frac{Q_{o}}{U_{o}} x'_{dZ}\right)^{2} + \left(\frac{P_{o}}{U_{o}} x'_{dZ}\right)^{2}} = \sqrt{(1 + 0.484 \cdot 0.503)^{2} + (0.503)^{2}} = 1.34$ не изменяется во время переходного процесса

$$
x'_{d\overline{z}} = x'_d + x_{\overline{11}} + \frac{x_{\overline{n}}}{2} + x_{\overline{12}} = 0,132 + 0,075 + \frac{0,434}{2} + 0,079 = 0,503
$$

$$
\delta'_0 = arctd \frac{0,503}{1 + 0,484 \cdot 0,503} = 22^{\circ}
$$

Характеристика активной мошности

$$
P^{I} = \frac{E' \cdot U}{x'_{d\mathcal{I}I}} \sin \delta = \frac{1,34 \cdot 1}{0,503} \sin \delta = 2,66 \sin \delta
$$

В послеаварийном режиме (одна цепь отключена)

 $x'_{dZII} = x'_d + x_{T1} + x_{T2} + x_{T2} = 0.132 + 0.075 + 0.434 + 0.079 = 0.72$ Характеристика активной мощности

$$
P^{III} = \frac{E' \cdot U}{x_{d\varSigma}'} \sin \delta = \frac{1,34 \cdot 1}{0,72} \sin \delta = 1,86 \sin \delta
$$

Схема замещения для аварийного режима отличается от нормального тем, что к точке к.з. подключается дополнительное сопротивление (аварийный шунт)  $\Delta x^{(1,1)} = x_{2\Sigma}/x_{\infty\Sigma}$ . Для определения его сопротивления, обратной рассмотрим схемы замещения для ТОКОВ  $\overline{M}$ нулевой последовательностей

Схема ОП

Результирующее сопротивление

$$
x_{2\Sigma} = \frac{(x_{\Gamma(2)} + x_{\Gamma 1}) \cdot (\frac{x_{\pi}}{2} + x_{\Gamma 2})}{x_{\Gamma(2)} + x_{\Gamma 1} + \frac{x_{\pi}}{2} + x_{\Gamma 2}} = \frac{(0.092 + 0.075) \cdot (0.217 + 0.079)}{0.092 + 0.075 + 0.217 + 0.079} = j0.107
$$

Схема НП

 $x_{T1(0)} = x_{T1(1)} = 0.075$  $x_{T2(0)} = x_{T2(1)} = 0.079$ 

$$
x_{\pi(0)} = x_{\pi(1)} = 3 \cdot 0,434 = 1,3
$$

Результирующее сопротивление

$$
x_{oZ} = \frac{x_{T1(o)} \cdot \left(\frac{x_{\pi(o)}}{2} + x_{T2(o)}\right)}{x_{T1(o)} + \frac{x_{\pi(o)}}{2} + x_{T2(o)}} = \frac{0.075 \cdot (0.065 + 0.079)}{0.075 + 0.65 + 0.079} = j0.068
$$

Результирующее сопротивление аварийного шунта

$$
x_{\rm K} = \frac{x_{2\rm \Sigma} \cdot x_{\rm o\rm \Sigma}}{x_{2\rm \Sigma} + x_{\rm o\rm \Sigma}} = \frac{0,107 \cdot 0,068}{0,107 + 0,068} = j0,0416
$$

Комплексная схема замещения

Собственные и взаимные сопротивления

$$
Z_{11} = j(x'_d + x_{T1}) + \frac{jx_{\kappa} \cdot j(\frac{x_{\pi}}{2} + x_{T2})}{j(x_{\kappa} + \frac{x_{\pi}}{2} + x_{T2})} =
$$
  
=  $j(0,132 + 0,075) + \frac{j0,0416 \cdot j(0,217 + 0,079)}{j(0,0416 + 0,217 + 0,079)} = j0,243$ 

 $\mathbf{\varphi}_{11} = 90^\circ$ ;  $\alpha_{11} = 0^\circ$ 

$$
Z_{12} = j(x'_d + x_{T1}) + j\left(\frac{x_{\pi}}{2} + x_{T2}\right) \frac{j(x'_d + x_{T1}) \cdot j\left(\frac{x_{\pi}}{2} + x_{T2}\right)}{jx_{\kappa}}
$$
  
= j(0,132 + 0,075) + j(0,217 + 0,079) +  $\frac{j(0,132+0,075) \cdot j(0,217+0,079)}{j0,0416}$  = j0,207 +  
j0,296 +  $\frac{j0,207 \cdot j0,296}{j0,0416}$  = j1,976  
 $\varphi_{12} = 90^\circ$ ;  $\alpha_{12} = 0^\circ$ 

Характеристика активной мощности в аварийном режиме

$$
P^{II} = \frac{E^2}{Z_{11}} \sin \alpha_{11} + \frac{E \cdot U}{Z_{12}} \sin(\delta - \alpha_{12}) = \frac{E' \cdot U}{Z_{12}} \sin \delta = \frac{1,34 \cdot 1}{1,976} \sin \delta =
$$
  
= 0,68 sin  $\delta$ 

Из условия равенства площадок ускорения и возможного торможения определяют предельный угол отключения короткого замыкания

$$
\cos \delta_{\text{OTKJ}} = \frac{P_o(\delta_{\text{TP}} - \delta_{\text{OTKJ}}) + P_{\text{T}}^{III} \cos \delta_{\text{TP}} - P_{\text{T}}^{II} \cos \delta_{\text{j}}}{P_{\text{T}}^{III} - P_{\text{T}}^{II}}
$$
  
= 
$$
\frac{1 \cdot (147.5 - 22^{\circ}) \frac{\pi}{180} + 1.86 \cdot \cos 147.5^{\circ}}{1.86 - 0.68} = -0.0508
$$
  
3
$$
3\text{mech }\delta_{\text{TP}} = 180^{\circ} - \arcsin \frac{P_o}{P_{\text{I}}^{III}} = 147^{\circ}
$$

 $\delta_{\text{ortx1}} = \arccos(-0.0508) = 93^{\circ}.$ 

Чтобы найти предельное время отключения короткого замыкания необходимо построить зависимость  $\delta = f(t)$ , решая уравнения движения ротора, например, методом последовательных интервалов.

Примем  $\Delta t = 0.05$ .

Тогда в 1-м интервале:

Электрическая мощность, отдаваемая генератору в первый момент после возникновения короткого замыкания

 $P_{(0)} = P_{\tau}$ <sup>III</sup> sin  $\delta_0 = 0.68 \cdot \sin 22^\circ = 0.255$ Избыток мощности в начале интервала  $\Delta P_{(0)} = P_o - P_{(0)} = 1 - 0.255 = 0.745$ Приращение угла на первом интервале  $\Delta\delta_{(1)} = 0.5 \text{ K } \Delta P_{(0)} = 0.5 \cdot 3.63 \cdot 0.745 = 1,$  $K = {360f_0 \cdot \Delta t^2 \over T_v} = {360 \cdot 50 \cdot 0.05^2 \over 12.4} = 3.63$ Угол к концу 1-го интервала  $\delta_{(1)} = \delta_{o} + \Delta \delta_{(1)} = 22 + 1,35 = 23,35^{\circ}$ Второй интервал Электрическая мощность  $P_{(1)} = P_{T}$ <sup>III</sup> sin 23,35° = 0,27 Избыток  $\Delta P_{(1)} = 1 - 0,27 = 0,73$ Приращение угла  $\Delta\delta_{(2)} = \Delta\delta_{(1)} + \kappa\Delta P_{(1)} = 1{,}35 + 3{,}63 \cdot 0{,}73 = 4^{\circ}$ Угол к концу 2-го интервала  $\delta_{(2)} = \delta_{(1)} + \Delta \delta_{(2)} = 23{,}35 + 4 = 27{,}35^{\circ}$  и так далее. Приближенно  $t_{\text{ortx1}} = \sqrt{\frac{2T_y(\delta_{\text{npeg}} - \delta_o)}{360f_o \cdot \Delta P_{\text{cn}}}} = \sqrt{\frac{2 \cdot 12,4(93^0 - 22^0)}{360 \cdot 50 \cdot 0.5}} = 0.44 \text{ c}$ 

Это получено из

$$
\Delta \delta = \frac{\alpha \Delta t^2}{2} = \frac{360 \cdot f_o \cdot \Delta P}{T_y} \cdot \frac{\Delta t^2}{2} = \frac{360 \cdot f_j \cdot \Delta P_{cp}}{T_y} \cdot \frac{t_{\text{0TR}}^2}{2}
$$

$$
\Delta P_{cp} = \frac{\Delta P_o + \Delta P_{mp}}{2} = \frac{0.745 + 0.32}{2} = 0.5
$$

4.4.3 Разработка заключения

Студент подводит итоги работы и делает выводы по выполненной курсовой работе.

4.4.4 Оформление библиографического списка

В библиографическом списке указываются сведения о книгах (автор, заглавие, место издания, издательство, год издания и количество страниц), нормативной правовой документации и т.д.

4.4.5 Оформление Приложения (по необходимости)

Приложения ЯВЛЯЮТСЯ самостоятельной частью работы.  $\overline{B}$ приложениях курсовой работы помещают материал, дополняющий основной текст.

быть: таблицы Приложениями МОГУТ большого формата; статистические данные; фотографии средств измерения, индивидуальной и техническая документация, оборудование коллективной защиты,  $\mathbf{M}$ материалы, а также тексты, которые по разным причинам не могут быть помещены в основной работе и т.д.

# 5. Требования к оформлению курсовой работы

# 5.1 Оформление текстового материала ( $TOCT 7.0.11 - 2011$ )

- 1. Курсовая работа должна быть выполнена печатным способом использованием компьютера и принтера на одной стороне белой бумаги формата  $A4(210x297)$  мм).
- 2. Поля: с левой стороны 25 мм; с правой 10 мм; в верхней части 20 мм; в нижней - 20 мм.
- 3. Тип шрифта: *Times New Roman Cyr*. Шрифт основного текста: обычный, размер 14 пт. Шрифт заголовков разделов (глав): полужирный, размер 16 пт. Шрифт заголовков подразделов: полужирный, размер 14 пт. Цвет шрифта должен быть черным. Межсимвольный интервал - обычный. Межстрочный интервал – полуторный. Абзацный отступ – 1,25 см.
- 4. Страницы должны быть пронумерованы. Порядковый номер ставится в середине верхнего поля. Первой страницей считается титульный лист, но номер страницы на нем не проставляется. Рецензия - страница 2, затем 3 и Т.Д.
- 5. Главы имеют сквозную нумерацию в пределах работы и обозначаются арабскими цифрами. В конце заголовка точка не ставится. Если заголовок состоит из двух предложений, их разделяют точкой. Переносы слов в заголовках не допускаются.
- 6. Номер подраздела (параграфа) включает номер раздела (главы) и порядковый номер подраздела (параграфа), разделенные точкой. Пример – 1.1, 1.2 и т.д.
- 7. Главы работы по объему должны быть пропорциональными. Каждая глава начинается с новой страницы.
- 8. В работе необходимо чётко и логично излагать свои мысли, следует избегать повторений и отступлений от основной темы. Не следует загромождать текст длинными описательными материалами.
- 9. На последней странице курсовой работы ставятся дата окончания работы и подпись автора.
- 10.Законченную работу следует переплести в папку.

Написанную и оформленную в соответствии с требованиями курсовую работу обучающийся регистрирует на кафедре. Срок рецензирования – не более 7 дней.

# **5.2 Оформление ссылок** *(ГОСТР 7.0.5)*

При написании курсовой работы необходимо давать краткие внутритекстовые библиографические ссылки. Если делается ссылка на источник в целом, то необходимо после упоминания автора или авторского коллектива, а также после приведенной цитаты работы, указать в квадратных скобках номер этого источника в библиографическом списке. Например: по мнению Ван Штраалена, существуют по крайней мере три случая, когда биоиндикация становится незаменимой [7].

Допускается внутритекстовую библиографическую ссылку заключать в круглые скобки, с указанием авторов и года издания объекта ссылки. Например, (Черников, Соколов 2018).

Если ссылку приводят на конкретный фрагмент текста документа, в ней указывают порядковый номер и страницы, на которых помещен объект ссылки. Сведения разделяют запятой, заключая в квадратные скобки. Например, [10, с. 81]. Допускается оправданное сокращение цитаты. В данном случае пропущенные слова заменяются многоточием.

# **5.3 Оформление иллюстраций** *(ГОСТ 2.105-95)*

На все рисунки в тексте должны быть даны ссылки. Рисунки должны располагаться непосредственно после текста, в котором они упоминаются впервые, или на следующей странице. Рисунки нумеруются арабскими цифрами, при этом нумерация сквозная, но допускается нумеровать и в пределах раздела (главы). В последнем случае, номер рисунка состоит из номера раздела и порядкового номера иллюстрации, разделенных точкой (*например*: Рисунок 1.1).

Подпись к рисунку располагается под ним посередине строки. Слово «Рисунок» пишется полностью. В этом случае подпись должна выглядеть так: Рисунок 2 – Жизненные формы растений

Точка в конце названия не ставится.

При ссылках на иллюстрации следует писать «... в соответствии с рис. 2» при сквозной нумерации и «... в соответствии с рис. 1.2» при нумерации в пределах раздела.

Независимо от того, какая представлена иллюстрация - в виде схемы, графика, диаграммы - подпись всегда должна быть «Рисунок». Подписи типа «Схема 1.2», «Диагр. 1.5» не допускаются.

Схемы, графики, диаграммы (если они не внесены в приложения) должны размещаться сразу после ссылки на них в тексте курсовой работы. Допускается размещение иллюстраций через определенный промежуток текста в том случае, если размещение иллюстрации непосредственно после ссылки на нее приведет к разрыву и переносу ее на следующую страницу.

Если в тексте документа имеется иллюстрация, на которой изображены составные части изделия, то на этой иллюстрации должны быть указаны номера позиций этих составных частей в пределах данной иллюстрации, которые располагают в возрастающем порядке, за исключением повторяющихся позиций, а для электрических элементов позиционные обозначения, установленные в схемах данного изделия.

Исключение составляют электрические элементы, являющиеся органами регулировки или настройки, для которых (кроме номера позиции) дополнительно указывают в подрисуночном тексте назначение каждой регулировки и настройки, позиционное обозначение и надписи на соответствующей планке или панели.

Допускается, при необходимости, номер, присвоенный составной части изделия на иллюстрации, сохранять в пределах документа.

# **5.4 Общие правила представления формул** *(ГОСТ 2.105-95)*

Формулы должны быть оформлены в редакторе формул *Equation Editor* и вставлены в документ как объект.

Большие, длинные и громоздкие формулы, которые имеют в составе знаки суммы, произведения, дифференцирования, интегрирования, размещают на отдельных строках. Это касается также и всех нумеруемых формул. Для экономии места несколько коротких однотипных формул, отделенных от текста, можно подать в одной строке, а не одну под одною. Небольшие и несложные формулы, которые не имеют самостоятельного значения, вписывают внутри строк текста.

Объяснение значений символов и числовых коэффициентов нужно подавать непосредственно под формулой в той последовательности, в которой они приведены в формуле. Значение каждого символа и числового коэффициента нужно подавать с новой строки. Первую строку объяснения начинают со слова «где» без двоеточия.

Уравнения и формулы нужно выделять из текста свободными строками. Выше и ниже каждой формулы нужно оставить не меньше одной свободной строки. Если уравнение не вмещается в одну строку, его следует перенести после знака равенства (=), или после знаков плюс (+), минус (-), умножение.

Нумеровать следует лишь те формулы, на которые есть ссылка в следующем тексте.

Порядковые номера помечают арабскими цифрами в круглых скобках около правого поля страницы без точек от формулы к ее номеру. Формулы должны нумероваться сквозной нумерацией арабскими цифрами, которые записывают на уровне формулы справа в круглых скобках. Допускается нумерация формул в пределах раздела. В этом случае номер формулы состоит из номера раздела и порядкового номера формулы, разделенных точкой (Например, 4.2). Номер, который не вмещается в строке с формулой, переносят ниже формулы. Номер формулы при ее перенесении вмещают на уровне последней строки. Если формула взята в рамку, то номер такой формулы записывают снаружи рамки с правой стороны напротив основной строки формулы. Номер формулы-дроби подают на уровне основной горизонтальной черточки формулы.

Номер группы формул, размещенных на отдельных строках и объединенных фигурной скобкой, помещается справа от острия парантеза, которое находится в середине группы формул и направлено в сторону номера.

Общее правило пунктуации в тексте с формулами такое: формула входит в предложение как его равноправный элемент. Поэтому в конце формул и в тексте перед ними знаки препинания ставят в соответствии с правилами пунктуации.

Двоеточие перед формулой ставят лишь в случаях, предусмотренных правилами пунктуации: а) в тексте перед формулой обобщающее слово; б) этого требует построение текста, который предшествует формуле.

Знаками препинания между формулами, которые идут одна под одной и не отделены текстом, могут быть запятая или точка с запятой непосредственно за формулой к ее номеру.

# **5.5 Оформление таблиц** *(ГОСТ 2.105-95)*

На все таблицы в тексте должны быть ссылки. Таблица должна располагаться непосредственно после текста, в котором она упоминается впервые, или на следующей странице.

Все таблицы нумеруются (нумерация сквозная, либо в пределах раздела – в последнем случае номер таблицы состоит из номера раздела и порядкового номера внутри раздела, разделенных точкой (*например*: Таблица 1.2). Таблицы каждого приложения обозначают отдельной нумерацией арабскими цифрами с добавлением обозначения приложения (*например*: Приложение 2, табл. 2).

Название таблицы следует помещать над таблицей слева, без абзацного отступа в одну строку с ее номером через тире (*например*: Таблица 6 – Результаты измерений и заключение).

При переносе таблицы на следующую страницу название помещают только над первой частью. Над другими частями также слева пишут слово «Продолжение» или «Окончание» и указывают номер таблицы (например: Продолжение таблицы 6).

Таблицы, занимающие страницу и более, обычно помещают в приложение. Таблицу с большим количеством столбцов допускается размещать в альбомной ориентации. В таблице допускается применять размер шрифта 12, интервал 1,0.

Заголовки столбцов и строк таблицы следует писать с прописной буквы в единственном числе, а подзаголовки столбцов – со строчной буквы, если они составляют одно предложение с заголовком, или с прописной буквы, если они имеют самостоятельное значение. В конце заголовков и подзаголовков столбцов и строк точки не ставят.

Разделять заголовки и подзаголовки боковых столбцов диагональными линиями не допускается. Заголовки столбцов, как правило, записывают параллельно строкам таблицы, но при необходимости допускается их перпендикулярное расположение.

Горизонтальные и вертикальные линии, разграничивающие строки таблицы, допускается не проводить, если их отсутствие не затрудняет пользование таблицей. Но заголовок столбцов и строк таблицы должны быть отделены линией от остальной части таблицы.

При заимствовании таблиц из какого-либо источника, после нее оформляется сноска на источник в соответствии с требованиями к оформлению сносок.

# **5.6 Оформление библиографического списка** *(ГОСТ 7.1)*

# **Оформление книг**

# *с 1 автором*

1.Шабад, В.К. Режимы и устойчивость электроэнергетических систем : переходные электромеханические процессы в электроэнергетических системах: учеб. пособие / В.К. Шабад. - М.: Изд-во МГОУ, 2009. - 207 с

# *с 2-3 авторами*

1. Белов, А.В. Переходные процессы в электроэнергетических системах [Текст] : расчет устойчивости электрических систем: учебное пособие для студентов, обуч. по направлению подготовки 140400 - "Электроэнергетика и электротехника" / А. В. Белов, Ю. В. Коровин ; М-во сел. хоз-ва Рос. Федерации, Департамент науч.-технол. политики и образования, Федер. гос. бюджет. образ. учреждение высш. проф. образования "Челяб. гос. агроинженер. акад". - Челябинск : ЧГАА, 2012. – 211 с.

# *с 4 и более авторами*

1. Крючков, И.П. Переходные процессы в электроэнергетических системах: учебник для вузов/ И.П. Крючков, В.А. Старшинов, Ю.П. Гусев, М.В. Пираторов; под ред. И.П. Крючкова.- М.: Изд. дом МЭИ, 2008.- 416 с.

#### **Оформление учебников и учебных пособий**

Семичевский, П.А., Электроснабжение населенного пункта. [Текст]: учебное пособие по курсовому и дипломному проектированию./ П.А. Семичевский., Т.Б. Лещинская, С.И. Белов – М.: МГАУ, 2009 – 141 с.

### **Оформление учебников и учебных пособий под редакцией**

Руководящие указания по расчету токов короткого заключения и выбору электрооборудования/ Под ред. Б.Н. Неклепаева. - М.: Изд-во НЦ ЭНАС, 2004.-152

#### **Для многотомных книг**

Забудский, Е.И. Электрические машины Т.2. Асинхронные машины / Е.И. Забудский. – М.: Юрайт, 2014. – 123 с.

#### **Словари и энциклопедии**

Ожегов, С.И. Толковый словарь русского языка / С.И. Ожегов, Н. Ю. Шведова. – М.: Азбуковник, 2000. – 940 с.

#### **Оформление статей из журналов и периодических сборников**

Забудский, Е.И. Стабилизация напряжения распределительной электросети на основе однокристальной микроЭВМ // International Journal "INFORMATION TECHNOLOGIES & KNOWLEDGE" Vol. 11, Number 1, ITHEA, Sofia (Bulgaria), June 2017, pp.73-99. http://zabudsky.ru/Bolgar2017p1-2 72-99 100.pdf

#### **Диссертация**

Жуланова, В.Н. Гумусное состояние почв и продуктивность агроценозов Тувы // В.Н. Жуланова. – Дисс. … канд. биол. наук. Красноярск, 2005. – 150 с.

#### **Автореферат диссертации**

Козеичева, Е.С. Влияние агрохимических свойств почв центрального нечерноземья на эффективность азотных удобрений: Автореф. дис. канд. биол. наук: 06.01.04 – М.: 2011. – 23с.

#### **Описание нормативно-технических и технических документов**

1. ГОСТ 26522-1985. К.З. в электроустановках. Термины и определения.

2. ГОСТ 27514-1987. К.З. в электроустановках. Методы расчета в электроустановках переменного тока напряжением свыше 1 кВ.

3. Правила устройства электроустановок 7-е издание (ПУЭ-7).

4. Правила «Правила технической эксплуатации электроустановок потребителей».

#### **Описание официальных изданий**

Конституция Российской Федерации: принята всенародным голосованием 12 декабря 1993 года. – М.: Эксмо, 2013. – 63 с.

#### **Депонированные научные работы**

1. Крылов, А.В. Гетерофазная кристаллизация бромида серебра / А.В. Крылов, В.В. Бабкин; Редкол. «Журн. прикладной химии». – Л., 1982. – 11 с. – Деп. в ВИНИТИ 24.03.82; № 1286-82.

2. Кузнецов, Ю.С. Изменение скорости звука в холодильных расплавах / Ю.С. Кузнецов; Моск. хим.-технол. ун-т. – М., 1982. – 10 с. – Деп. в ВИНИТИ 27.05.82; № 2641.

### **Электронные ресурсы**

Забудский, Е.И. Математическое моделирование управляемых электромагнитныx реакторов [Электронный ресурс]: Монография / Е.И. Забудский – Москва: ООО "Мегаполис", 2018. – 356 с. Color.

Режим доступа: http://zabudsky.ru/Monograph March2018site.pdf

### **5.7 Оформление графических материалов**

Графическая часть выполняется на одной стороне белой чертёжной бумаги в соответствии с требованиями ГОСТ 2.301-68 формата А1 (594х841). В обоснованных случаях для отдельных листов допускается применение других форматов.

Требования к оформлению графической части изложены в стандартах ЕСКД: ГОСТ 2.302-68\* «Масштабы»; ГОСТ 2.303-68\* «Линии»; ГОСТ 2.304- 81\* «Шрифты», ГОСТ 2.305-68\*\* «Изображения – виды, разрезы, сечения» и т. д. Основная надпись на чертежах выполняется по ГОСТ 2.104-68\*. Оформления основной надписи графической части выполняется в соответствии с ГОСТ Р 21.1101-2013 СПДС.

Чертежи должны быть оформлены в полном соответствии с государственными стандартами: «Единой системы конструкторской документации» (ЕСКД); «Системы проектной документации для строительства» (СПДС (ГОСТ 21)) и других нормативных документов. На каждом листе тонкими линиями отмечается внешняя рамка по размеру формата листа, причем вдоль короткой стороны слева оставляется поле шириной 25 мм для подшивки листа. В правом нижнем углу располагается основная подпись установленной формы, приложение Г.

# **5.8 Оформление приложений** *(ГОСТ 2.105-95)*

Каждое приложение следует начинать с новой страницы с указанием наверху посередине страницы слова "Приложение" и его обозначения. Приложение должно иметь заголовок, который записывают симметрично относительно текста с прописной буквы отдельной строкой.

Приложения обозначают заглавными буквами русского алфавита, начиная с А, за исключением букв Ё, З, Й, О, Ч, Ь, Ы, Ъ. Допускается использование для обозначения приложений арабских цифр. После слова "Приложение" следует буква (или цифра), обозначающая его последовательность.

Приложения, как правило, оформляют на листах формата А4. Допускается оформлять приложения на листах формата А3, А2, А1 по ГОСТ 2.301.

Приложения должны иметь общую с остальной частью документа сквозную нумерацию страниц.

# **5.9 Требования к лингвистическому оформлению курсовой работы**

Курсовая работа должна быть написана логически последовательно, литературным языком. Повторное употребление одного и того же слова, если это возможно, допустимо через 50 – 100 слов. Не должны употребляться как излишне пространные и сложно построенные предложения, так и чрезмерно краткие лаконичные фразы, слабо между собой связанные, допускающие двойные толкования и т. д.

При написании курсовой работы не рекомендуется вести изложение от первого лица единственного числа: «я наблюдал», «я считаю», «по моему мнению» и т.д. Корректнее использовать местоимение «мы». Допускаются обороты с сохранением первого лица множественного числа, в которых исключается местоимение «мы», то есть фразы строятся с употреблением слов «наблюдаем», «устанавливаем», «имеем». Можно использовать выражения «на наш взгляд», «по нашему мнению», однако предпочтительнее выражать ту же мысль в безличной форме, например:

- *изучение педагогического опыта свидетельствует о том, что …,*
- *на основе выполненного анализа можно утверждать …,*
- *проведенные исследования подтвердили…;*
- *представляется целесообразным отметить;*
- *установлено, что;*
- *делается вывод о…;*
- *следует подчеркнуть, выделить;*
- *можно сделать вывод о том, что;*
- необходимо рассмотреть, изучить, дополнить;
- в работе рассматриваются, анализируются...

При написании курсовой работы необходимо пользоваться языком научного изложения. Здесь могут быть использованы следующие слова и выражения:

- для указания на последовательность развития мысли и временную соотнесенность:
	- прежде всего, сначала, в первую очередь;
	- $\theta$ о первых,  $\theta$ о вторых и т. д.;
	- затем, далее, в заключение, итак, наконец;
	- до сих пор, ранее, в предыдущих исследованиях, до настоящего времени:
	- в последние годы, десятилетия:
- для сопоставления и противопоставления:
	- однако, в то время как, тем не менее, но, вместе с тем;
	- $\kappa a \kappa \ldots$ , max  $u \ldots$ ;
	- с одной стороны..., с другой стороны, не только..., но и;
	- по сравнению, в отличие, в противоположность;
- для указания на следствие, причинность:
	- таким образом, следовательно, итак, в связи с этим;
	- отсюда следует, понятно, ясно;
	- это позволяет сделать вывод, заключение;
	- свидетельствует, говорит, дает возможность;
	- $-$  в результате;
- для дополнения и уточнения:
	- помимо этого, кроме того, также и, наряду с..., в частности;
	- главным образом, особенно, именно;
- для иллюстрации сказанного:
	- например, так;
	- проиллюстрируем сказанное следующим примером, приведем пример;
	- подтверждением выше сказанного является;
- для ссылки на предыдущие высказывания, мнения, исследования и т.д.:
	- было установлено, рассмотрено, выявлено, проанализировано;
	- как говорилось, отмечалось, подчеркивалось;
	- аналогичный, подобный, идентичный анализ, результат;
	- по мнению X, как отмечает X, согласно теории X;
- для введения новой информации:
	- рассмотрим следующие случаи, дополнительные примеры;
	- перейдем к рассмотрению, анализу, описанию;
	- остановимся более детально на...;
	- следующим вопросом является...;
	- еще одним важнейшим аспектом изучаемой проблемы является...;
- § для выражения логических связей между частями высказывания:
	- *как показал анализ, как было сказано выше;*
	- *на основании полученных данных;*
	- *проведенное исследование позволяет сделать вывод;*
	- *резюмируя сказанное;*
	- *дальнейшие перспективы исследования связаны с….*

Письменная речь требует использования в тексте большого числа развернутых предложений, включающих придаточные предложения, причастные и деепричастные обороты. В связи с этим часто употребляются составные подчинительные союзы и клише:

- *поскольку, благодаря тому что, в соответствии с…;*
- *в связи, в результате;*
- *при условии, что, несмотря на…;*
- *наряду с…, в течение, в ходе, по мере.*

Необходимо определить основные понятия по теме исследования, чтобы использование их в тексте курсовой работы было однозначным. Это означает: то или иное понятие, которое разными учеными может трактоваться по-разному, должно во всем тексте данной работы от начала до конца иметь лишь одно, четко определенное автором курсовой работы значение.

В курсовой работе должно быть соблюдено единство стиля изложения, обеспечена орфографическая, синтаксическая и стилистическая грамотность в соответствии с нормами современного русского языка.

#### **6. Порядок защиты курсовой работы**

Ответственность за организацию и проведение защиты курсовой работы возлагается на заведующего кафедрой и руководителя выполнения курсовой работы. Заведующий кафедрой формирует состав комиссии по защите курсовых работ, утвержденный протоколом заседания кафедры. Руководитель информирует обучающихся о дне и месте проведения защиты курсовых работ, обеспечивает работу комиссии необходимым оборудованием, проверяет соответствие тем представленных курсовых работ примерной тематике, готовит к заседанию комиссии экзаменационную ведомость с включением в нее тем курсовых работ обучающихся, дает краткую информацию о порядке проведения защиты курсовых работ, обобщает информацию об итогах проведения защиты курсовых работ на заседание кафедры.

К защите могут быть представлены только работы, которые получили положительную рецензию. Не зачтённая работа должна быть доработана в соответствии с замечаниями руководителя в установленные сроки и сдана на проверку повторно.

Защита курсовых работ проводится до начала экзаменационной сессии. Защита курсовой работы включает:

- краткое сообщение автора продолжительностью 3-5 минут об актуальности работы, целях, объекте исследования, результатах и рекомендациях по совершенствованию деятельности анализируемой организации в рамках темы исследования;

- вопросы к автору работы и ответы на них;

- отзыв руководителя.

Защита курсовой работы производится публично (в присутствии обучающихся, защищающих работы в этот день) членам комиссии.

Если при проверке курсовой работы или защите выяснится, что обучающийся не является ее автором, то защита прекращается. Обучающийся будет обязан написать курсовую работу по другой теме.

При оценке курсовой работы учитывается:

- степень самостоятельности выполнения работы;
- актуальность и новизна работы;
- сложность и глубина разработки темы;
- знание современных подходов на исследуемую проблему;
- использование периодических изданий по теме;
- качество оформления;
- четкость изложения доклада на защите;
- правильность ответов на вопросы.

В соответствии с установленными правилами курсовая работа оценивается по следующей шкале:

- на "**отлично**" оценивается работа, в которой студентом сформулированы собственные аргументированные выводы по теме курсовой работы. Студент владеет специальной терминологией; стилистические и грамматические ошибки отсутствуют. Оформление курсовой работы соответствует предъявляемым требованиям. При написании и защите курсовой работы студентом продемонстрирован высокий уровень развития профессиональных компетенций, теоретических знаний и наличие практических навыков. При защите курсовой работы студент отвечает на вопросы;

- на "**хорошо**" оценивается работа, в соответствии с утвержденным планом; расчеты, таблицы, выполнены с неточностями. Имеются замечания к оформлению курсовой работы. Студент владеет специальной терминологией. При написании и защите курсовой работы студентом продемонстрирован средний уровень развития профессиональных компетенций, наличие теоретических знаний и достаточных практических навыков. При защите курсовой работы студент владеет материалом, но отвечает не на все поставленные вопросы.

- на "**удовлетворительно**" оценивается работа, в соответствии с утвержденным планом; расчеты, таблицы выполнены с ошибками. Студентом не сделаны собственные выводы по теме курсовой работы. Грубые недостатки в оформлении курсовой работы; слабое владение специальной терминологией; стилистические и грамматические ошибки. При защите курсовой работы, испытывал затруднения при ответах на вопросы

- на "**неудовлетворительно**" оценивается работа, выполненная не в соответствии с утвержденным планом, в которой не раскрыто содержание вопроса; допущены грубые ошибки в расчетах, таблицах. Студентом не сделаны выводы по теме курсовой работы. Грубые недостатки в оформлении курсовой работы. На защите курсовой работы студент показал поверхностные знания по теме, не правильно отвечал на вопросы.

По итогам защиты за курсовую работу выставляется оценка на титульный лист работы, в экзаменационную ведомость и зачетную книжку обучающегося.

# **7. Учебно-методическое и информационное обеспечение курсовой работы**

# **7.1 Основная литература**

1. Веников, В.А. Переходные электромеханические процессы в электрических системах : [учеб. для электроэнерг. спец. вузов] / В.А.Веников. - Изд. 2-е, перераб. и доп. - М.: Высш. шк., 1970. - 472 с.

2. Крючков И.П. Переходные процессы в электроэнергетических системах: учебник для студ. высш. учеб. заведений, обучающихся по специальностям «Электрические станции», «Электроснабжение» направления подготовки «Электроэнергетика» /И.П. Крючков и др.: под ред. И.П. Крючкова М.: Изд. дом МЭИ, 2008. – 415 с.

# **7.2Дополнительная литература**

1. Белов, А.В. Переходные процессы в электроэнергетических системах [Текст] : расчет устойчивости электрических систем: учебное пособие для студентов, обуч. по направлению подготовки 140400 - "Электроэнергетика и электротехника" / А. В. Белов, Ю. В. Коровин ; М-во сел. хоз-ва Рос. Федерации, Департамент науч.-технол. политики и образования, Федер. гос. бюджет. образ. учреждение высш. проф. образования "Челяб. гос. агроинженер. акад". - Челябинск : ЧГАА, 2012. – 211 с.

2. Веников, В.А. Переходные электромеханические процессы в электрических системах : [учеб. для электроэнерг. спец. вузов] / В.А.Веников. - Изд. 3-е, перераб. и доп. - М.: Высш. шк., 1978. - 415 с.

3. Шабад, Виктор Климентьевич. Режимы и устойчивость электроэнергетических систем : переходные электромеханические процессы в электроэнергетических системах: учеб. пособие / В.К. Шабад. - М.: Изд-во МГОУ, 2009. - 207 с.

# **8. Методическое, программное обеспечение курсовой работы**

# **8.1 Методические указания и методические материалы к курсовой работе**

1. Сукманов, В.И.. Переходные процессы в системах электроснабжения [Текст] / В. И. Сукманов, H. A. Стушкина. - М. : МГАУ, 2003. - 29 с.

# **8.2 Перечень программного обеспечения и информационных справочных систем для выполнения курсовой работы**

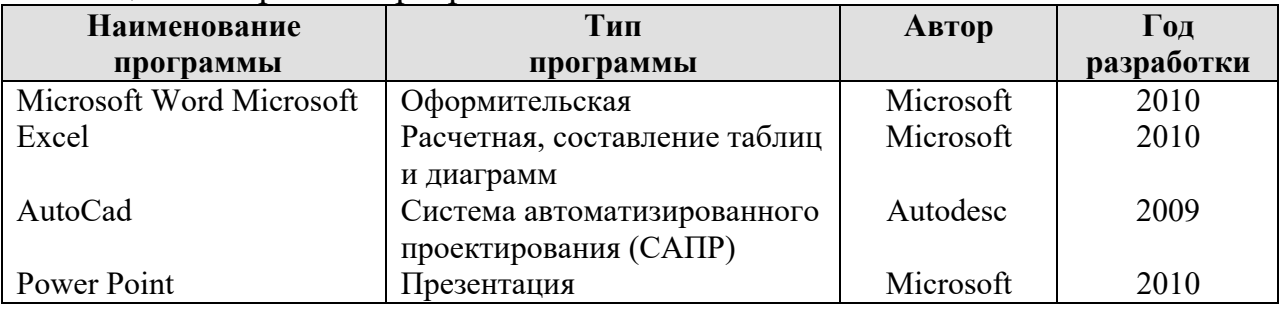

Таблица 6 – Перечень программного обеспечения

1. http://www.kodges.ru/ (тексты книг по электротехническим дисциплинам, в основном, в формате. pdf для бесплатного перекачивания) (открытый доступ);

2. http://www.electrolibrary.info/; (электронная электротехническая библиотека) (открытый доступ)

3. http://www.rsl.ru (официальный сайт российской государственной библиотеки) (открытый доступ);

4. http://www.cnshb.ru/elbib.shtm (электронная библиотека ЦНСХБ) (открытый доступ).

33

1. http://www.kodges.ru/ (тексты книг по электротехническим дисциплинам, в основном, в формате рат бесплатного перекачивания) (открытый доступ);

2. http://www.electrolibrary.info/; (электронная электротехническая библиотека) (открытый доступ)

анольны (отвратив доступ)<br>3. http://www.rsl.ru (официальный сайт российской государственной библиотеки) (открытый доступ);

4. http://www.cnshb.ru/elbib.shtm (электронная библиотека ЦНСХБ)

(открытый доступ).

Методические указания разработали:

Ceel Стушкина Н.А.., к.т.н., доцент

Приложение А

Пример оформления титульного листа курсовойработы

 $34$ 

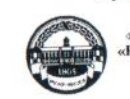

МИНИСТЕРСТВО СЕЛЬСКОГО ХОЗЯЙСТВА РОССИЙСКОЙ ФЕДЕРАЦИИ **«ведержимые государственные водоватиле сведослагимые учреждения высшего сведовлавя<br>«РОССИЙСКИЙ ГОСУДАРСТВЕННЫЙ АГРАРНЫЙ УНИВЕРСИТЕТ –<br>МСХА имени К.А. ТИМИРЯЗЕВА»** (ФГБОУ ВО РГАУ - МСХА имени К.А. Тимирязева)

Институт механики и энергетики имени В.П.Горячкина Кафедра Электроснабжение и электротехника имени академика И.А. Будзко

Учебная дисциплина «Электромеханические переходные процессы»

КУРСОВАЯРАБОТА

на тему:

Выполнил обучающийся ... курса... группы

> $R_{14}$ Дата регистрации КР на кафедре

> > Допущен (а) к защите

Руководитель:

учения стенень, ученое знание, ФИО

Члены комиссии:

ученая степень, ученое знание, ФИО ченая степень, ученое знание. ФИС ученая степень, ученое знание. ФИО

Оценка

Дата защиты

Москва, 20

### Приложение Б

### Примерная форма задания

# МИНИСТЕРСТВО СЕЛЬСКОГО ХОЗЯЙСТВА РОССИЙСКОЙ ФЕДЕРАЦИИ Российский государственный аграрный университет - МСХА имени К.А. Тимирязева

Институт механики и энергетики имени В.П.Горячкина Кафедра Электроснабжение и электротехника имени академика И.А. Будзко

#### **ЗАДАНИЕ** НА КУРСОВУЮ РАБОТУ (КР)

Tema KP

Исходные данные к работе и поставляет по поставки и поставки и поставки и поставки

Перечень подлежащих разработке в работе вопросов:

Перечень дополнительного материала проставленное принятие и полнительного материала

Лата вылачи залания  $\left\langle \leftarrow \right\rangle$   $\rightarrow$  201 г. Руководитель (подпись, ФИО) Задание принял к исполнению (подпись обучающегося) [166]

 $\begin{array}{c|c|c|c|c|c} \hline \end{array}$   $\begin{array}{c|c|c|c} \hline \end{array}$  201 г.

### Приложение В

### Примерная форма рецензии на курсовую работу

### **РЕЦЕНЗИЯ**

на курсовую работу обучающегося Федерального государственного бюджетного образовательного учреждения высшего образования «Российский государственный аграрный университет - МСХА имени К.А. Тимирязева»

Обучающийся

Учебная дисциплина Постанов с постании по при постании по постании по при постании по постании по постании по

Тема курсовой работы

Полнота раскрытия темы:

Оформление:

Замечания:

 $\mathcal{L}^{\text{max}}$  , where  $\mathcal{L}^{\text{max}}$ 

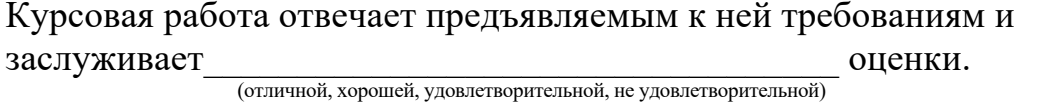

Рецензент

(фамилия, имя, отчество, уч.степень, уч.звание, должность, место работы)

Подпись:

Дата: «  $\longrightarrow$  20 г.

**Приложение Г Пример заполнения основной надписи (штампа) на чертежах** 

|             |   |                |                   |           |  |              |    |     | 185 |        |      |        |
|-------------|---|----------------|-------------------|-----------|--|--------------|----|-----|-----|--------|------|--------|
|             |   |                | 10                | $\sim$ 10 |  |              | 15 | 10  | 120 |        |      |        |
|             |   |                |                   |           |  |              |    |     |     |        |      |        |
|             |   |                |                   |           |  |              |    |     | (1) |        |      |        |
|             |   |                |                   |           |  |              |    |     | (2) | 15     | 15   | 20     |
|             |   |                |                   |           |  |              |    |     |     |        |      |        |
| $11x5 = 55$ |   |                | Должность Фамилия |           |  | Подпись Дата |    |     |     | Стадия | Лист | Листов |
|             |   | Разработчик    |                   |           |  |              |    | (3) | (5) | (6)    | (7)  |        |
|             |   |                | Руководит.        |           |  |              |    |     |     |        |      |        |
|             |   | Зав. вып. каф. |                   |           |  |              |    |     |     |        |      |        |
|             |   |                | Норм. конт.       |           |  |              |    |     | (4) |        | (8)  |        |
|             | s |                |                   |           |  |              |    |     |     |        |      |        |

В графах основной надписи и дополнительных графах к ней (номера граф указаны в скобках) приводят:

- в графе 1 - обозначение шифра документа, в том числе: код кафедры, номер учебной группы, год оформления графического документа, номер графического документа. Например - шифр документа – 27-471-15-01, где, 27 - кода кафедры, 471 - номера учебной группы, 15 - год оформления графического документа, 01- номер графического документа;

- в графе 2 - наименование работы;

- в графе 3 - наименование раздела работы;

- в графе 4 - наименование изображений, помещенных на данном листе, в соответствии с их наименованием на чертеже. Если на листе помещено одно изображение, допускается его наименование приводить только в графе 4.

Наименования спецификаций и других таблиц, а также текстовых указаний, относящихся к изображениям, в графе 4 не указывают (кроме случаев, когда спецификации или таблицы выполнены на отдельных листах).

- в графе 5 - условное обозначение вида документации: ДП - для дипломных проектов, КП(КР) - для курсовых проектов(курсовых работ), БР - бакалаврская работа, МД – для магистерских диссертаций.

- в графе 6 - порядковый номер листа документа.;

- в графе 7 - общее количество листов документа;

- в графе 8 - наименование учебного заведения и его подразделения, разработавшей документ.

Пример заполнения штампа.

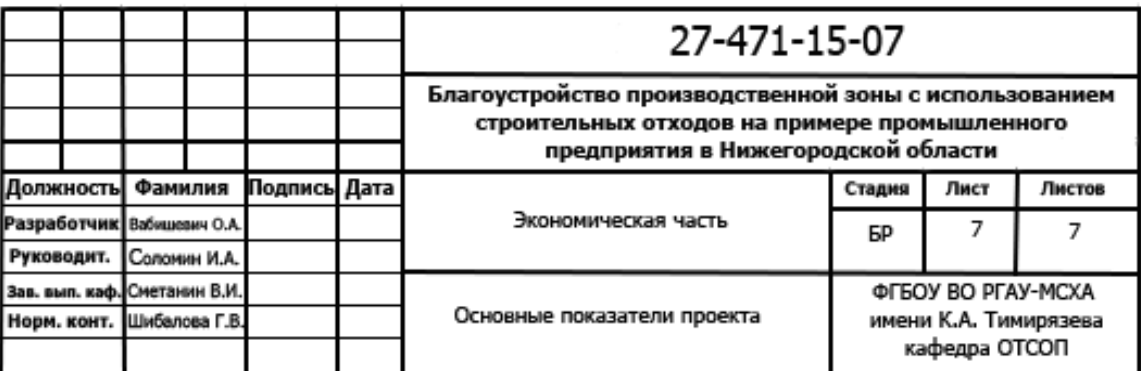